# **The Lustre Language**

**Synchronous Programming Pascal Raymond, Nicolas Halbwachs Verimag-CNRS**

# <span id="page-1-0"></span>**Data-flow approach**

- *•* **A program = a network of operators connected by wires**
- *•* **Rather classical (control theory, circuits)**

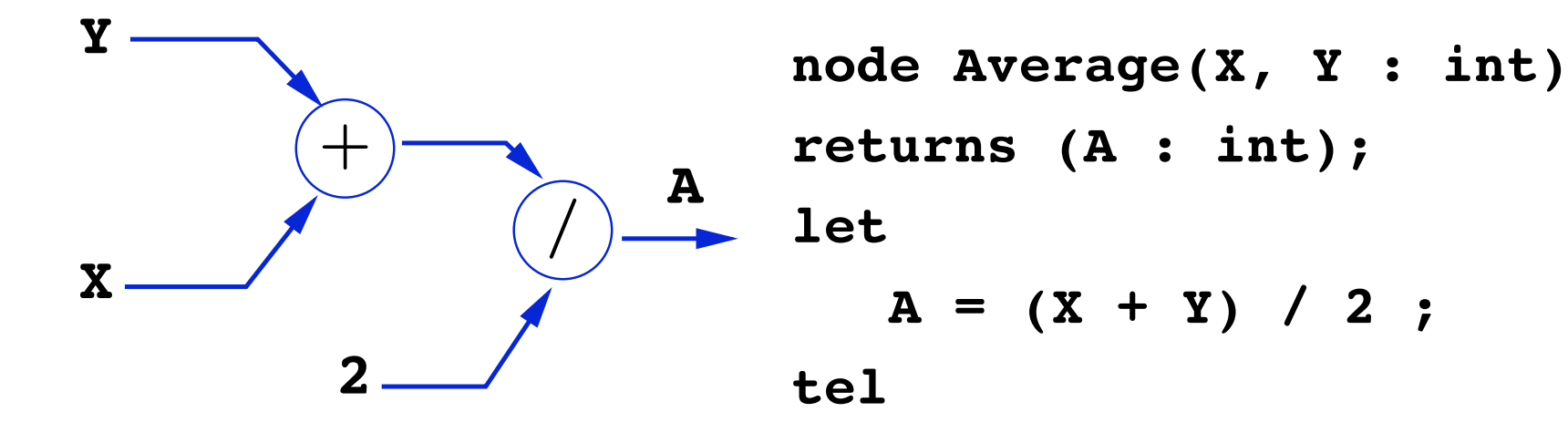

- *•* **Synchronous: discrete time** = IN  $∀t ∈ \mathbb{N}$   $A_t = (X_t + Y_t)/2$
- *•* **Full parallelism: nodes are running concurrently**

#### **Another version**

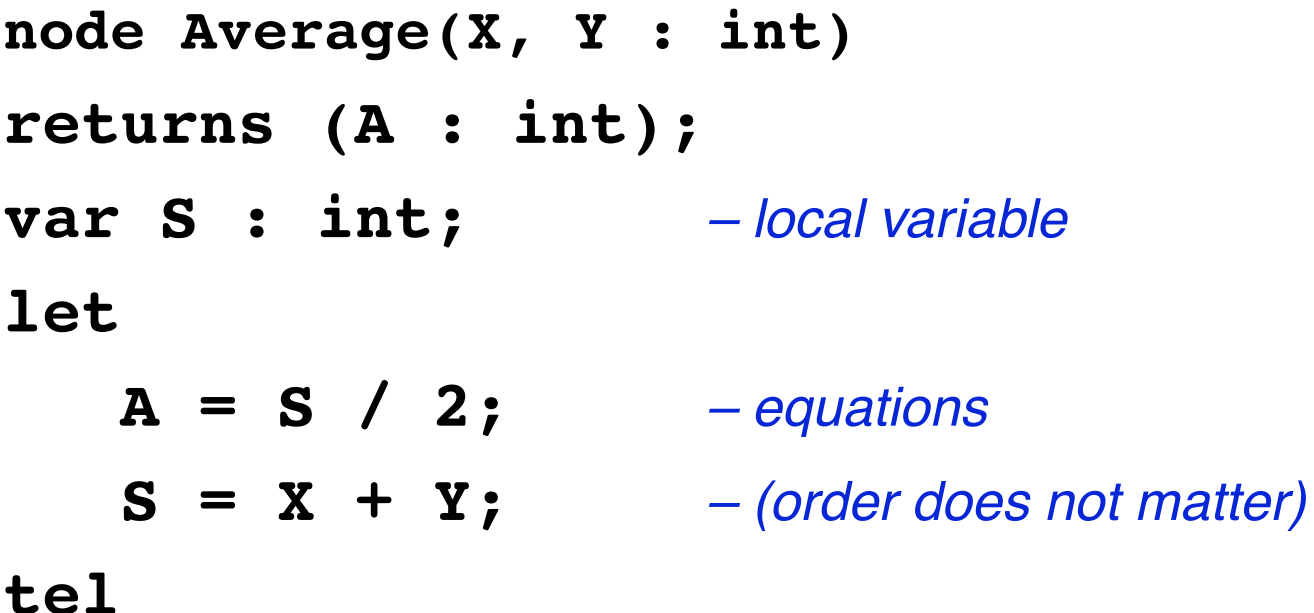

- *•* **declarative: set of equations**
- *•* **a single equation for each output/local**
- *•* **variables are infinite sequences of values**

### **Lustre (textual) and Scade (graphical)**

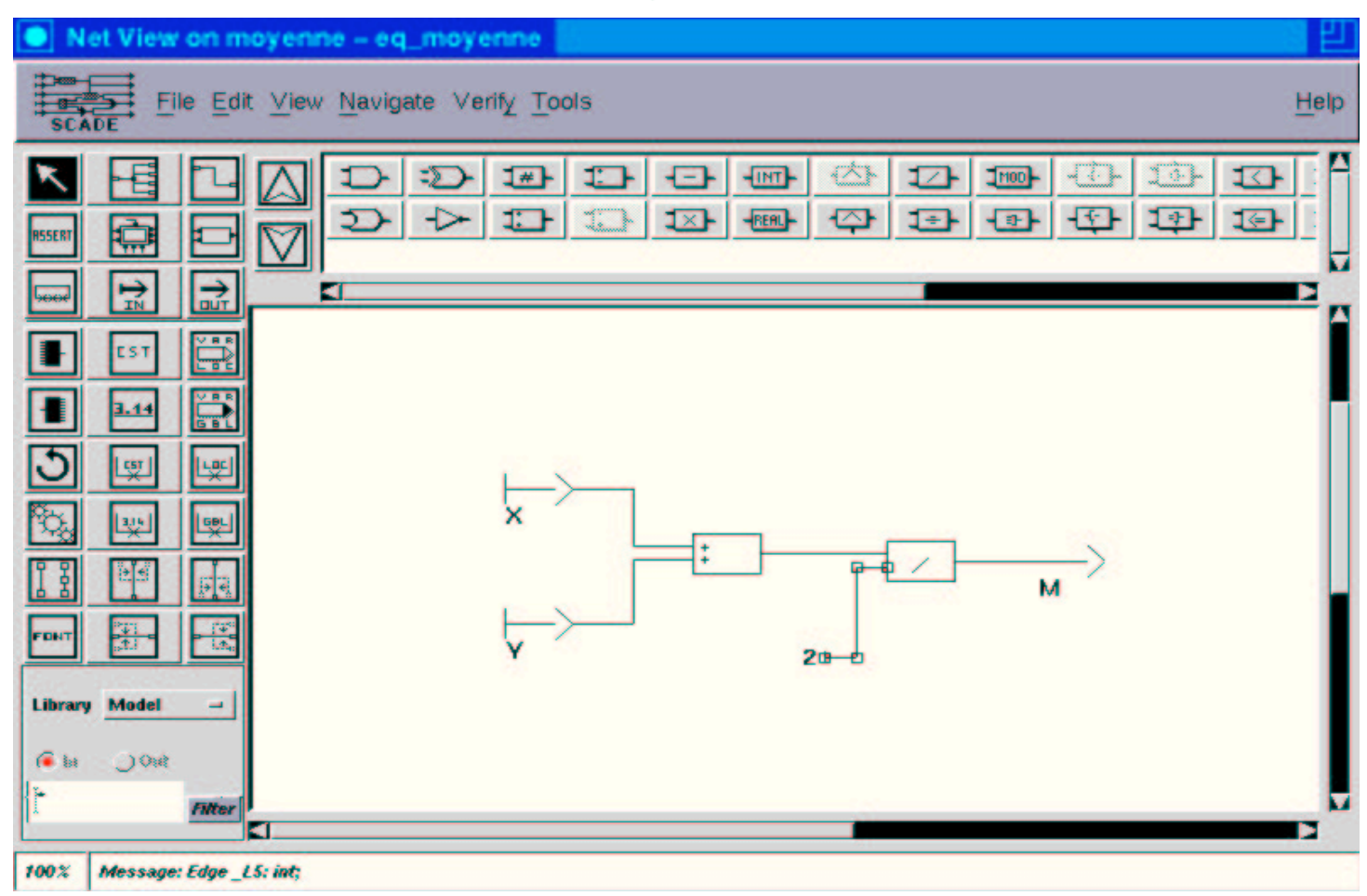

4

#### **[Data-flow approach](#page-1-0) Lustre (textual) and Scade (graphical)**

# <span id="page-4-0"></span>**Combinational programs**

- *•* **Basic types: bool, int, real**
- *•* **Constants:**
	- $2 \equiv 2, 2, 2, \cdots$  $true \equiv true, true, true, ...$
- *•* **Pointwise operators:**
	- $X \equiv x_0, x_1, x_2, x_3...$   $Y \equiv y_0, y_1, y_2, y_3...$
	- $X + Y \equiv x_0 + y_0, x_1 + y_1, x_2 + y_2, x_3 + y_3...$
- *•* **All classical operators are provided**

#### *•* **if operator**

**node Max(A,B: real) returns (M: real); let**

```
M = if (A \ge B) then A else B;tel
```
**Warning: functional "if then else", not statement**

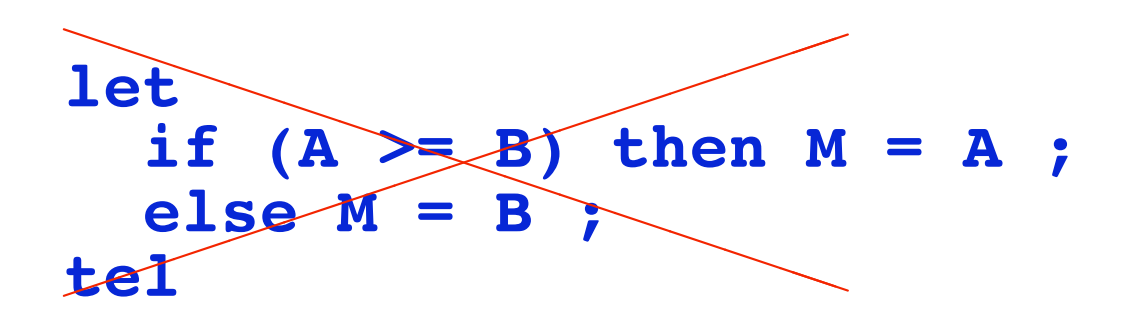

### **Delay operator**

*•* **Previous operator: pre**

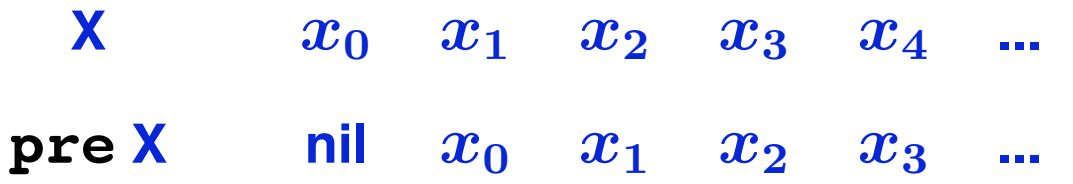

# **Delay operator**

*•* **Previous operator: pre**

**X**  $x_0$   $x_1$   $x_2$   $x_3$   $x_4$  ... **pre X nil** *x*<sup>0</sup> *x*<sup>1</sup> *x*<sup>2</sup> *x*<sup>3</sup> **...**  $\mathbf{i.e.}$  ( $\mathbf{pre}X$ )<sub>0</sub> undefined and  $\forall i \neq 0$  ( $\mathbf{pre}X$ )<sub>i</sub> =  $X_{i-1}$ 

# **Delay operator**

*•* **Previous operator: pre**

**X**  $x_0$   $x_1$   $x_2$   $x_3$   $x_4$  ... **pre X nil** *x*<sup>0</sup> *x*<sup>1</sup> *x*<sup>2</sup> *x*<sup>3</sup> **...**  $\mathbf{i.e.}$  ( $\mathbf{pre}X$ )<sub>0</sub> undefined and  $\forall i \neq 0$  ( $\mathbf{pre}X$ ) $_i = X_{i-1}$ 

#### *•* **Initialization: ->**

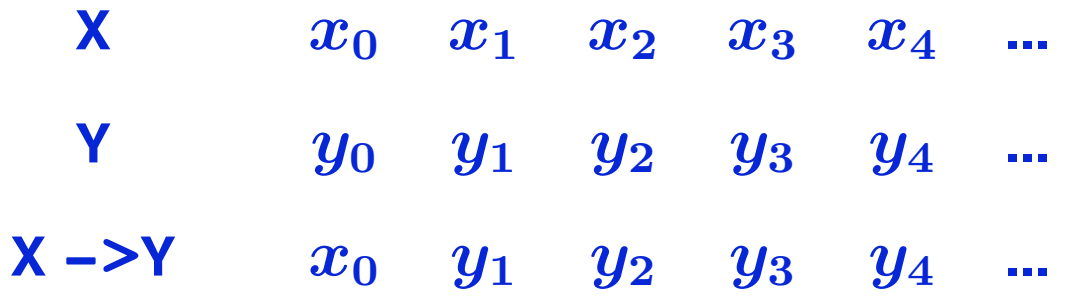

**[Memory programs](#page-9-0) Delay operator**

7

### <span id="page-9-0"></span>**Delay operator**

*•* **Previous operator: pre**

**X**  $x_0$   $x_1$   $x_2$   $x_3$   $x_4$  ... **pre X nil** *x*<sup>0</sup> *x*<sup>1</sup> *x*<sup>2</sup> *x*<sup>3</sup> **...**  $\mathbf{i.e.}$  ( $\mathbf{pre}X$ )<sub>0</sub> undefined and  $\forall i \neq 0$  ( $\mathbf{pre}X$ )<sub>i</sub> =  $X_{i-1}$ 

#### *•* **Initialization: ->**

**X**  $x_0$   $x_1$   $x_2$   $x_3$   $x_4$  ... **Y** *y*<sup>0</sup> *y*<sup>1</sup> *y*<sup>2</sup> *y*<sup>3</sup> *y*<sup>4</sup> **...**  $x_0$  *y*<sub>1</sub> *y*<sub>2</sub> *y*<sub>3</sub> *y*<sub>4</sub> ...  $\mathbf{i.e.} (X \rightarrow Y)_0 = X_0$  and  $\forall i \neq 0$   $(X \rightarrow Y)_i = Y_i$ 

**[Memory programs](#page-9-0) Delay operator**

7

### **Nodes with memory**

```
• Boolean example: raising edge
node Edge (X : bool) returns (E : bool);
let
   E = false -> X and not pre X ;
tel
```
#### *•* **Numerical example: min and max of a sequence**

**node MinMax(X : int) returns (min, max : int);** *– several outputs* **let**

```
min = X -> if (X < pre min) then X else pre min;
  max = X -> if (X > pre max) then X else pre max;
tel
```
#### **Examples**

*•* **N = 0 -> pre N + 1**

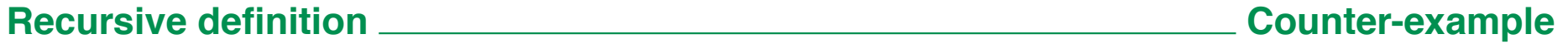

#### **Examples**

•  $N = 0$  -> pre  $N + 1$   $N = 0, 1, 2, 3, \cdots$ 

#### **Examples**

- $N = 0$  -> pre  $N + 1$   $N = 0, 1, 2, 3, \cdots$
- *•* **A = false -> not pre A**

#### **Examples**

- $N = 0$  -> pre  $N + 1$   $N = 0, 1, 2, 3, \cdots$
- $A = false$  –> not pre  $A = false$ *, true, false, true, ···*

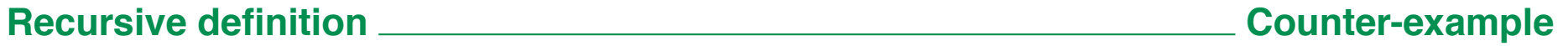

### <span id="page-15-0"></span>**Examples**

- $N = 0$  -> pre  $N + 1$   $N = 0, 1, 2, 3, \cdots$
- $A = false$  –> not pre  $A = false$ *, true, false, true, ···*
- *•* **Correct** ⇒ **the sequence can be computed step by step**

### **Counter-example**

- $X = 1/(2-X)$
- *•* **unique (integer) solution: "X=1"**
- *•* **but not computable step by step**

**Sufficient condition: forbid combinational loops**

**How to detect combinational loops?**

**[Recursive definition](#page-15-0) Counter-example**

### **Syntactic vs semantic loop**

#### *•* **Example:**

- **X = if C then Y else A;**
- **Y = if C then B else X;**
- *•* **Syntactic loop**
- *•* **But not semantic: X = Y = if C then B else A**

# **Correct definitions in Lustre**

*•* **Choice: syntactic loops are rejected (even if they are "false" loops)**

#### **Exercices**

- $\bullet$  A flow  $F = 1, 1, 2, 3, 5, 8, \cdots$  ?
- *•* **A node Switch(on,off: bool) returns (s: bool); such that:**
	- ! **s raises (***false* **to** *true***) if on, and falls (***true* **to** *false***) if off**
	- ! **everything behaves as if s was** *false* **at the origin**
	- ! **must work properly even if off and on are the same**
- *•* **A node Count(reset,x: bool) returns (c: int); such that:**
	- ! **c is reset to 0 if reset, otherwise it is incremented if x,**
	- ! **everything behaves as if c was 0 at the origin**

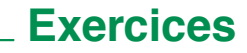

# **Solutions**

#### *•* **Fibonacci:**

 $f = 1$  -> pre(  $f + (0$  -> pre  $f$ ));

#### *•* **Bistable:**

**node Switch(on,off: bool) returns (s: bool); let s = if(false -> pre s) then not off else on; tel**

#### *•* **Counter:**

**node Count(reset,x: bool) returns (c: int); let**

```
c = if reset then 0
   else if x then (0-)pre c) + 1
   else (0->pre c);
```
**tel**

**[Recursive definition](#page-15-0)** 

12

# <span id="page-19-0"></span>**Modularity**

# **Reuse**

- *•* **Once defined, a user node can be used as a basic operator**
- *•* **Instanciation is functional-like**
- *•* **Example (exercice: what is the value?)**
	- **A = Count(true -> (pre A = 3), true)**
- *•* **Several outputs:**

```
node MinMaxAverage(x: bool) returns (a: int);
var min,max: int;
let
   a = average(min,max);
   min, max = MinMax(x);
tel
```
**[Modularity](#page-19-0) Reuse**

# **A complete example: stopwatch**

- *•* **1 integer output: displayed time**
- *•* **3 input buttons: on off, reset, freeze**
	- ! **on off starts and stops the stopwatch**
	- ! **reset resets the stopwatch (if not running)**
	- ! **freeze freezes the displayed time (if running)**

# **A complete example: stopwatch**

- *•* **1 integer output: displayed time**
- *•* **3 input buttons: on off, reset, freeze**
	- ! **on off starts and stops the stopwatch**
	- ! **reset resets the stopwatch (if not running)**
	- ! **freeze freezes the displayed time (if running)**
- *•* **Find local variables (and how they are computed):**
	- ! **running: bool, a** *Switch* **instance**
	- ! **freezed: bool, a** *Switch* **instance**
	- ! **cpt: int, a** *Count* **instance**

```
node Stopwatch(on off,reset,freeze: bool)
returns (time: int);
var running, freezed:bool; cpt:int;
let
   running = Switch(on off, on off);
   freezed = Switch(
```

```
freeze and running,
```

```
freeze or on off);
```

```
cpt = Count(reset and not running, running);
```

```
time = if freezed then (0 -> pre time) else cpt;
tel
```
# **Motivation**

- *•* **Attempt to conciliate "control" with data-flow**
- *•* **Express that some part of the program works** *less often*
- *•* ⇒ **notion of data-flow clock (similar to clock-enabled in circuit)**

# <span id="page-24-0"></span>**Motivation**

- *•* **Attempt to conciliate "control" with data-flow**
- *•* **Express that some part of the program works** *less often*
- *•* ⇒ **notion of data-flow clock (similar to clock-enabled in circuit)**

# **Sampling: when operator**

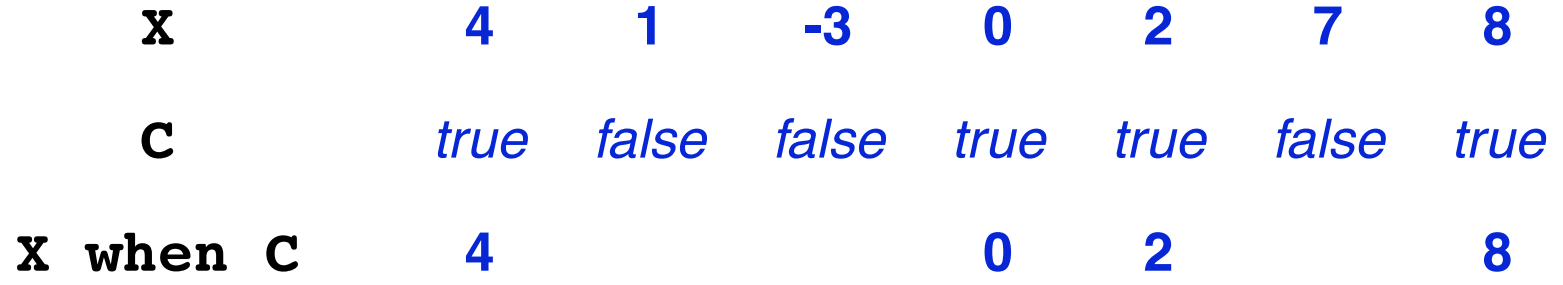

*•* **whenever C is false, X when C does not exist**

**[Clocks](#page-24-0) Sampling: when operator**

### **Projection: current operator**

- *•* **One can operate only on flows with the same clock**
- *•* **projection on a common clock is (sometime) necessary**

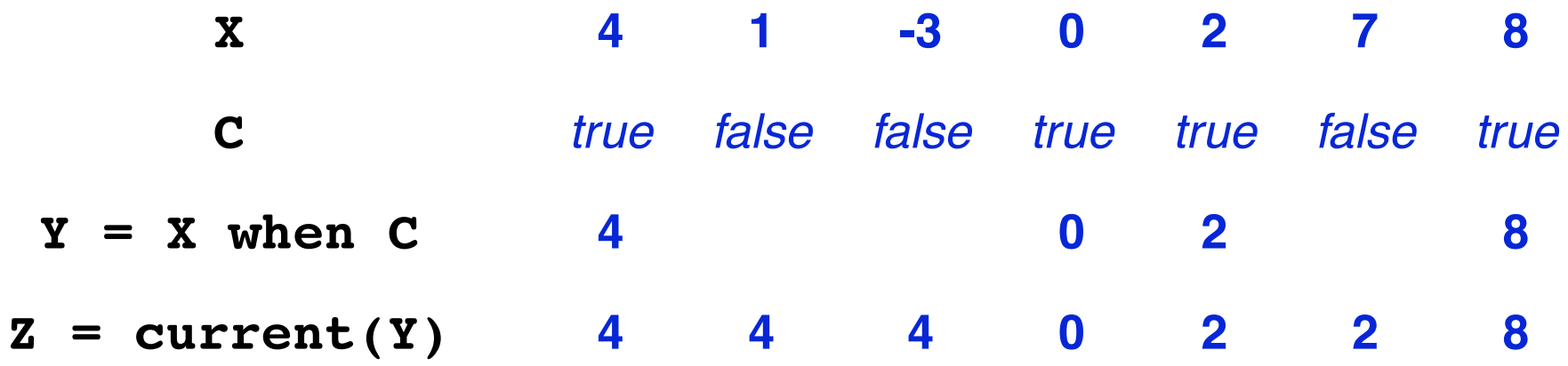

### **Nodes and clocks**

- *•* **Clock of a node instance = clock of its effective inputs**
- *•* **Sampling inputs = enforce the whole node to run slower**
- In particular, sampling inputs  $\neq$  sampling outputs

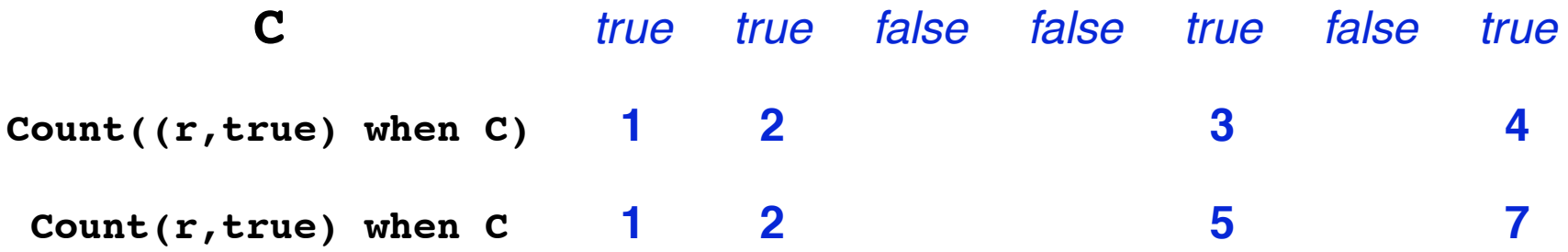

# **Example: stopwatch with clocks**

```
node Stopwatch(on off,reset,freeze: bool)
returns (time: int);
var running, freezed:bool;
   cpt ena, tim ena : bool;
   (cpt:int) when cpt ena;
let
   running = Switch(on off, on off);
   freezed = Switch(
            freeze and running,
            freeze or on off);
   cpt ena = true -> reset or running;
   cpt = Count((not running, true) when cpt ena);
   tim ena = true -> not freezed;
   time = current(current(cpt) when tim ena);
tel
```
**[Clocks](#page-24-0) Example: stopwatch with clocks**

# **Clock checking**

- *•* **Similar to type checking**
- *•* **Clocks must be named (clocks are equal iff they are the same var)**
- *•* **The clock of each var must be declared (the default is the base clock)**
- $clk$ (exp when  $c) = c \Leftrightarrow dk$ (exp) =  $clk(c)$
- *• clk*(**current exp**) = *clk*(*clk*(**exp**))
- *•* **For any other op:**

 $clk$ (**e1** op **e2**) = **C**  $\Leftrightarrow$   $clk$ (**e1**) =  $clk$ (**e2**) = **C** 

**[Clocks](#page-24-0) Clock checking**

### **Programming with clocks**

- *•* **Clocks are the right semantic solution**
- *•* **However, using clocks is quite tricky (cf. stopwatch)**
- *•* **Main problem: initialisation current(X when C) exists, but is undefined until C becomes true for the first time**
- *•* **Solution:** *activation condition*
	- ! **not an operator, rather a** *macro*
	- ! **X = CONDACT(OP, clk, args, dflt) equivalent to:**
		- **X = if clk then current(OP(args when clk))**

**else (dflt -> pre X)**

! **Provided by Scade (industrial)**

# <span id="page-30-0"></span>**Is that all there is?**

**Dedicated vs general purpose languages**

- *•* **Synchronous languages are dedicated to** *reactive kernel*
- *•* **Not suitable for complex data types manupulation**
- *•* **Abstract types and functions are** *imported* **from the host language (typically C)**

**However ...**

- *•* **Statically sized arrays are provided**
- *•* **Static recursion (Lustre V4, dedicated to circuit)**
- *•* **Modules and templates (Lustre V6, dedicated to sofware)**

**[Is that all there is?](#page-30-0) However ... However ... However ...**